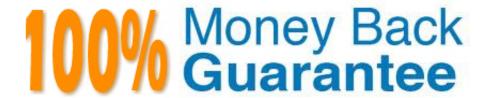

Vendor:Oracle

**Exam Code:**120-969

Exam Name: Oracle Payroll Cloud 2017

Implementation Essentials

Version: Demo

#### **QUESTION 1**

The customer requires that a team of payroll clerks be able to view the output of a task submitted by another user. Which Owner Type should be configured against the task?

A. Active Users

B. All

C. Group

D. User

Correct Answer: C

#### **QUESTION 2**

Your customer has a business requirement to only allow their employees to create one personal payment method. How should you configure this within the product?

- A. Remove the "Manage Personal Payment Method" privilege from the employee role, so that employees cannot create personal payment methods.
- B. Create a formula to define the maximum number of payment methods allowed, ant attach it to the payroll user interface configuration user defined table.
- C. Create an information element with an input value to store the maximum number of payment methods allowed.
- D. It is not possible to implement this type of restriction within the application.

Correct Answer: B

#### **QUESTION 3**

A customer\\'s organization has three Business Units ?BU1, BU2, and BU3. You have an Onsite Allowance element, which is at Assignment level, for which only the employees in BU2 and BU3 are eligible. How do you define the element eligibility for Onsite Allowance element so that the element entry is restricted only for BU2 and BU3?

- A. You cannot meet the requirement as you cannot create element eligibility using business unit as the eligibility criteria.
- B. Onsite Allowance element should be defined as the Payroll Relationship level element so that the element eligibility can be defined using Business Unit as the criteria.
- C. Define the element eligibility as an Open Eligibility and create an element entry only for employees with BU2 and BU3.
- D. Define multiple element eligibilities using BU2 and BU3 for Business Unit criteria.

Correct Answer: A

## **QUESTION 4**

You have a requirement to verify the costing results, such as debit and credit, of a particular payroll run at costing segments combination level, without manually adding the individual costing results.

Which two options achieve this requirement?

- A. Run the Payroll Activity Report in Detail scope.
- B. Run the Payroll Costing Report in Summary scope.
- C. You can use the OTBI ?Payroll Run Costing Real Time subject area.
- D. You cannot achieve this requirement.

Correct Answer: BC

#### **QUESTION 5**

A worker\\'s payroll frequency changes from weekly to monthly. What action should you take?

- A. Terminate the worker\\'s assignment record associated to the weekly payroll. Create a new assignment record and associate it to the monthly payroll.
- B. Transfer the worker from the weekly payroll to the monthly payroll.
- C. End the weekly payroll record to the worker and add a new monthly payroll record.
- D. Update the weekly payroll definition and change the calendar to a weekly frequency.

Correct Answer: B

#### **QUESTION 6**

What happens if the costing process does not find a value for a segment defined as mandatory, and you create a suspense account at Payroll level?

- A. Costing results display a blank (null) value in the segment.
- B. Calculation displays an error, and the person\\'s results are not costed.
- C. Costing results are placed into suspense account.
- D. No costing results are created for the person.

Correct Answer: C

#### **QUESTION 7**

An element is defined with costing type as "Fixed Costing".

Which costing levels are considered while building cost account?

- A. Payroll, Department, Element Eligibility
- B. Payroll, Element Eligibility, Element Entry
- C. Payroll, Element Eligibility, Department, Element Entry
- D. Payroll, Person Element Entry, Department, Job or Position, Person, Element Eligibility

Correct Answer: B

#### **QUESTION 8**

You want to define your own rules for converting a rate value from one periodicity to another, such as from weekly to annual.

How can you achieve this?

- A. Create an additional input value, calculate the converted value outside the system, and enter it while creating an element entry.
- B. Define your own Periodicity Conversion Rule and select it while creating the element.
- C. You cannot define your own rules for converting from one periodicity to another.
- D. Define an indirect element, write a fast formula to convert the processed value and create the result for an indirect element.

Correct Answer: B

## **QUESTION 9**

Which two delivered reports can be used to view the results of a payroll run immediately after running the Calculate Payroll process? (Choose two.)

- A. Payroll Activity Report
- B. Payroll Balance Report
- C. Payment Register Report
- D. Payroll Register Report

Correct Answer: AB

# **QUESTION 10**

Your customer\\'s bonus payments are based on a percentage of salary. Therefore, salary must be calculated before

bonus in the payroll run. How do you determine the element processing sequence within a payroll run?

A. Use the default priority of the primary classification of the element.

B. Set the priority of the element on the element definition page.

C. Set the effective process priority within the element entries page.

D. Alter the sequence of the elements on the element entries page.

Correct Answer: B

#### **QUESTION 11**

A customer has asked for notifications to be sent for tasks within a flow pattern. Notifications can be sent based on the statuses of the flow task.

Which option should the task statuses that are supported?

A. Error, Warning, Complete

B. Error or Warning

C. Error, Warning, Complete, In Progress

D. All statuses

Correct Answer: C

## **QUESTION 12**

What three options should be considered while defining a costing key flexfield structure? (Choose three.)

A. Value sets for the segments

B. Cost hierarchy levels enabled to populate each cost account segment

C. segments required for the offset account

D. GL Accounting key flexfield structure

Correct Answer: ABC

To Read the Whole Q&As, please purchase the Complete Version from Our website.

# Try our product!

100% Guaranteed Success

100% Money Back Guarantee

365 Days Free Update

**Instant Download After Purchase** 

24x7 Customer Support

Average 99.9% Success Rate

More than 800,000 Satisfied Customers Worldwide

Multi-Platform capabilities - Windows, Mac, Android, iPhone, iPod, iPad, Kindle

# **Need Help**

Please provide as much detail as possible so we can best assist you. To update a previously submitted ticket:

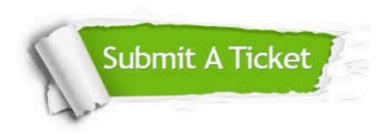

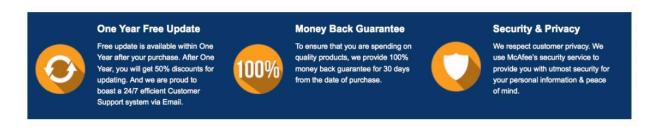

Any charges made through this site will appear as Global Simulators Limited.

All trademarks are the property of their respective owners.